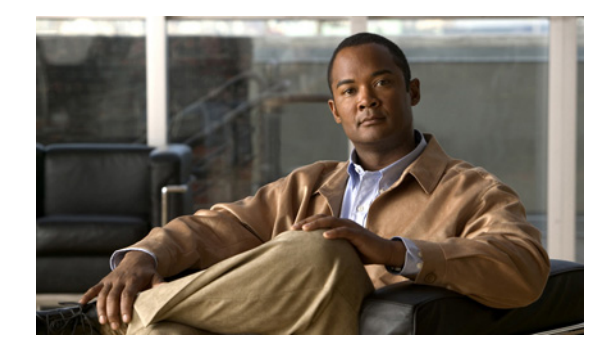

# **Preface**

The *Installation Guide for Cisco Broadband Access Center 3.5* describes general requirements and installation procedures for Cisco Broadband Access Center, which is referred to as BAC throughout this installation guide.

This chapter provides an outline of the other chapters in this guide, details information about related documents that support this BAC release, and demonstrates the styles and conventions used in the guide.

This chapter contains the following sections:

- **•** [Audience, page v](#page-0-0)
- **•** [Organization, page v](#page-0-1)
- **•** [Product Documentation, page vii](#page-2-0)
- **•** [Product Documentation, page vii](#page-2-0)
- **•** [Obtaining Documentation and Submitting a Service Request, page viii](#page-3-0)

## <span id="page-0-0"></span>**Audience**

System integrators, network administrators, and network technicians use this installation guide to install BAC on a Solaris operating system.

### <span id="page-0-1"></span>**Organization**

This guide includes the following sections:

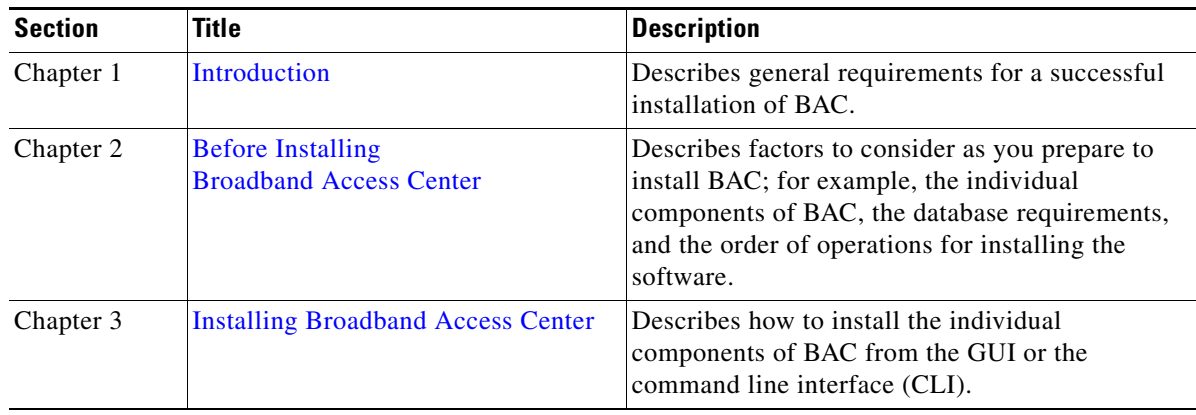

Г

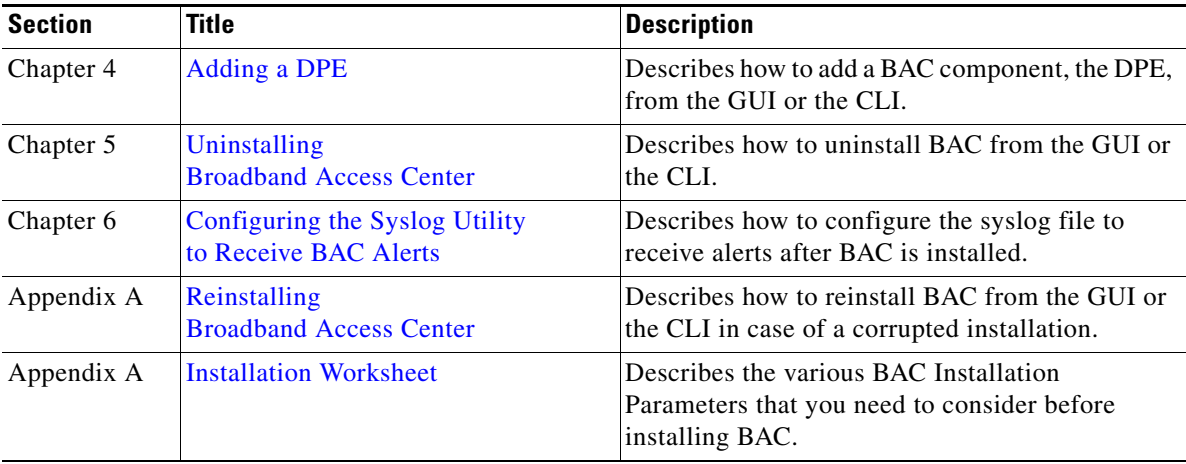

# **Conventions**

This document uses the following conventions:

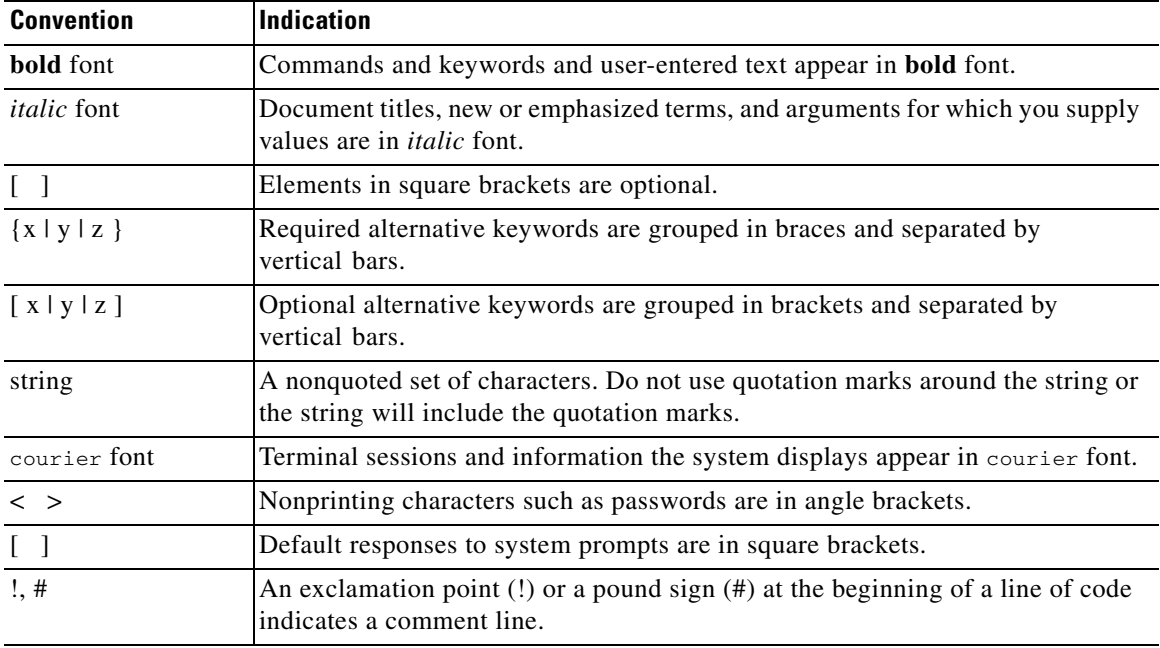

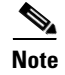

**Note** Means *reader take note*.

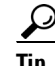

**Tip** Means *the following information will help you solve a problem*.

**Caution** Means *reader be careful*. In this situation, you might perform an action that could result in equipment damage or loss of data.

 $\mathbf{I}$ 

# <span id="page-2-0"></span>**Product Documentation**

**Note** We sometimes update the printed and electronic documentation after original publication. Therefore, you should also review the documentation on Cisco.com for any updates.

[Table 1](#page-2-1) describes the documentation that is available for this BAC release.

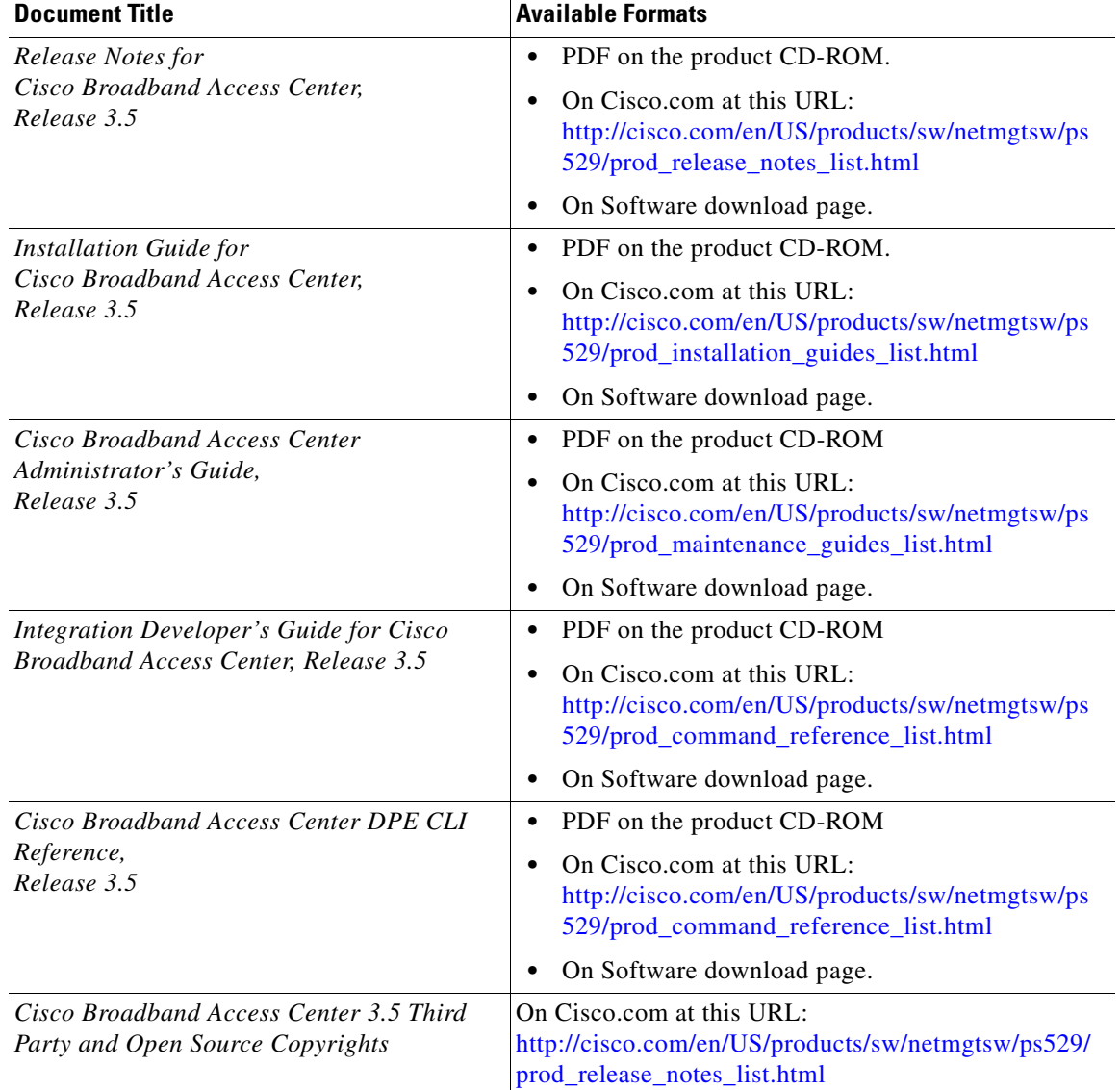

#### <span id="page-2-1"></span>*Table 1 Product Documentation*

# <span id="page-3-0"></span>**Obtaining Documentation and Submitting a Service Request**

For information on obtaining documentation, submitting a service request, and gathering additional information, see the monthly *What's New in Cisco Product Documentation*, which also lists all new and revised Cisco technical documentation, at:

<http://www.cisco.com/en/US/docs/general/whatsnew/whatsnew.html>

Subscribe to the *What's New in Cisco Product Documentation* as an RSS feed and set content to be delivered directly to your desktop using a reader application. The RSS feeds are a free service. Cisco currently supports RSS Version 2.0.